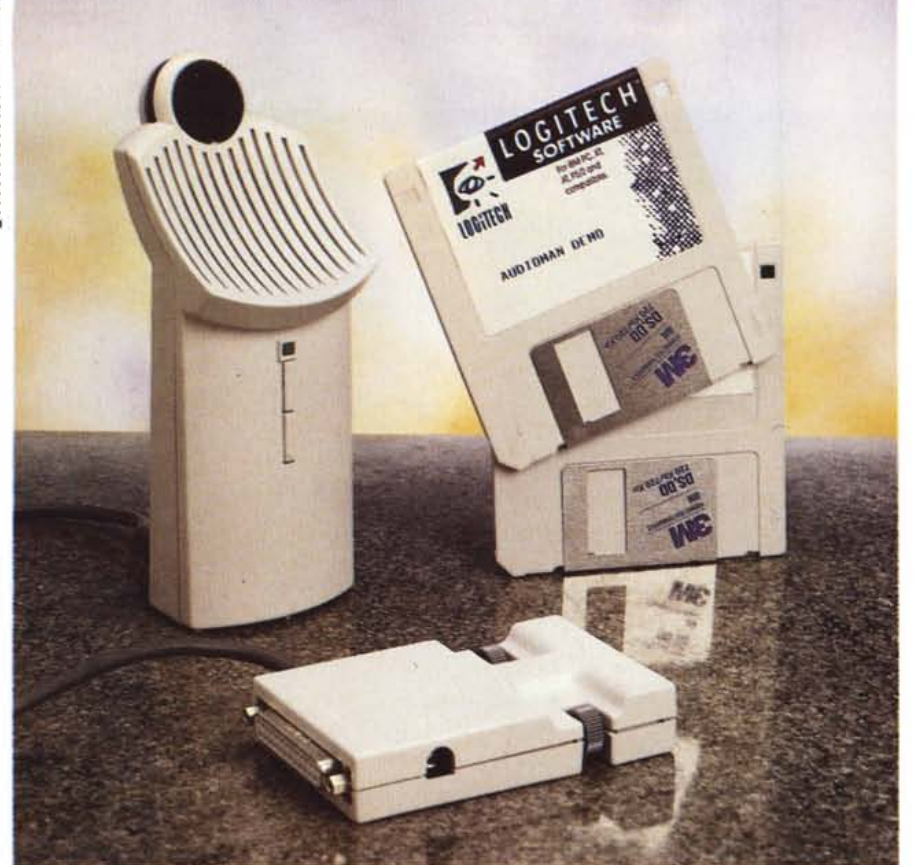

# **Logitech ludioMan**

*di Massimo Truscelli*

I] *ogitech* è *famosa per avere dotato i computer di «capacità sensoriali)) con* la *propria gamma di prodotti «Senseware)).*

*AudioMan, l'oggetto di queste note,* è *un dispositivo digitale destinato* al *mondo della comunicazione audio abbinata ad applicazioni software di tipo tradizionale; tutto questo grazie* al *supporto della tecnologia OLE (Object Linking and Embedding) in ambiente Windows* 3. 7.

## *Prologo*

A ragione *AudioMan* può essere considerato come un prodotto dalle valenze fortemente innovative che al di là delle considerazioni riguardanti gli obiettivi che Logitech persegue con la sua produzione, ovvero l'umanizzazione del computer mediante la semplificazione dell'interfaccia uomo/CPU, offre effettivamente una serie di caratteristiche particolarmente utili nel lavoro di tutti i giorni.

Negli ultimi anni si è fatta strada la concezione del lavoro distribuito in gruppi: la parola workgroup ha assunto un significato ben preciso specialmente riferito a realtà aziendali che considerano i computer non solo come sistemi inseriti in un network, una rete di computer in ambito locale o geografico esteso a singole regioni di uno stesso stato oppure a nazioni diverse del mondo.

Per queste ragioni si è diffusa anche una nuova forma di comunicazione che anche in ambienti non particolarmente estesi, ma circostritti ad ambiti ristretti come quelli aziendali, ha avuto un notevole riscontro: la posta elettronica.

Come sempre in questi casi, si è assistito ad un fenomeno duplice: l'aumentata produttività in società con sedi distribuite in parti diverse del globo grazie ad un sistema in grado di aggirare il problema dei fusi orari tra le diverse sedi; una maggiore macchinosità con, in alcuni casi, una conseguente diminuzione della produttività derivante dal fatto che invece di usare un normale telefono è necessario digitare un testo (operazione richiedente un tempo maggiore che parlare al telefono con un interlocutore) che può essere in alcuni casi male interpretato poiché non è possibile comprendere in fondo il tono che si voleva attribuirgli.

Grazie alle caratteristiche, come l'integrazione di oggetti diversi all'interno di un medesimo documento, offerte da un ambiente come Windows (e prima ancora da

### **Logitech AudioMan**

**Produttore:** *Logitech SA Zi. Moulin du Choc CH-1122 Romanel sur Morges* **Distributore:** *Logitech Italia srl Centro Direzionale Colleoni Palazzo Andromeda Ingresso* 3 - *<sup>20041</sup> Agrate Bnanza. Tel:039/6056565* **Prezzo** *(/VA esclusa): AudioMan completo di software L. 270.000*

Apple Mac OS) è stato possibile integrare il suono all'interno di un documento di tipo tradizionale come un normale testo, un foglio di calcolo, un grafico. Questa possibilità, allargata alle prerogative di un ambiente di rete, consente di espandere notevolmente le potenzialità della posta elettronica.

Il mercato offre un numero incredibile di schede audio dalle caratteristiche più diverse (alcune molto specifiche e rivolte a campi di applicazione particolari) che consentono di implementare in vario modo l'integrazione dell'audio in dati di tipo tradizionale, ma nel contempo, la sempre maggiore diffusione del personal computer portatile ha creato una nuova esigenza di mercato e cioè la produzione di dispositivi audio da poter essere utilizzati anche in configurazione... «notebook».

Escludendo i computer portatili con caratteristiche particolari, come ad esempio il Quaderno di Olivetti, l'unico dispositivo realmente portatile che consenta la risoluzione delle problematiche finora esposte è proprio il Logitech AudioMan del quale andiamo a parlare.

## *Descrizione*

Logitech AudioMan è stato sviluppato ed è prodotto presso la fabbrica europea della Logitech; il design è stato studiato in collaborazione con una società svizzera di progettazione industriale e per la prima volta la Logitech ha applicato un procedimento di sviluppo basato su un gruppo di specialisti responsabili di ciascuna fase del progetto dall'inizio alla fine.

La caratteristica principale di AudioMan è quella di essere un dispositivo che è connesso al computer mediante la porta parallela senza la necessità di installare schede da connettere in slot del bus di sistema.

La forma caratteristica consente di poter utilizzare il dispositivo sia appoggiandolo sul piano di lavoro, nel caso di utilizzo in configurazione desktop, che di tenerlo in mano, nel caso di utilizzazione portatile.

Dall'unità comprendente il microfono e l'altoparlante per la riproduzione parte un cavo della lunghezza di un paio di metri all'estremità del quale è presente un connettore passante che consente di utilizza-

re la porta parallela per la normale connessione di una stampante.

Le dimensioni sono piuttosto ridotte (57 x 157 x 46 mm) ed il corpo principale integra un microfono unidirezionale con controllo automatico di guadagno in registrazione (AGC) ed un altoparlante da 5 cm di diametro per la riproduzione dei suoni. Sul frontale, una spia verde indica l'attivazione del dispositivo in registrazione mentre i due tasti verticali sottostanti consentono di controllare il volume di riproduzione.

AudioMan consente la registrazione digitale dei suoni con un campionamento mono a 8 bit ad una frequenza di 11 kHz oltre che dal microfono anche da sorgenti sonore esterne, come riproduttori di compact disc o di cassette audio, mediante una presa audio standard jack da 3.5 mm presente su uno dei fianchi in unione ad un'ulteriore presa audio stereo, del medesimo tipo, per l'output dei segnali, riprodotti sempre con una descrizione a 8 bit, ma con una frequenza di campionamento di fino a 22 kHz, per una larghezza di banda audio compresa tra 200 e 4700 Hz.

L'alimentazione del dispositivo, per assicurare le doti di portabilità, è fornita da due pile stilo del tipo AA, ma in alternativa è possibile utilizzare un alimentato AC/CC da 9 Volt - 250 mA il connettore del quale va collegato, a sua volta, al connettore parallelo passante presente in AudioMan.

L'installazione è molto semplice poiché è sufficiente rimuovere il connettore della stampante dal computer ed interporre il connettore passante di AudioMan, inserire le pile nel corpo principale e quindi, dall'interno di Windows, installare il software di gestione.

Tale software si compone di una serie di driver e suoni da poter utilizzare con le normali applicazioni di Windows quali il lettore multimediale (Media Player) ed il registratore (Recorder).

L'installazione avviene con una procedura guidata semiautomatica che necessita di pochissimi interventi da parte dell'utente.

Ad installazione eseguita, i file WIN.INI e SYSTEM.INI risultano modificati in maniera tale che aprendo il pannello di controllo relativo all'icona driver appaia anche la voce corrispondente all'AudioMan.

Selezionato il driver è possibile impostare i parametri di controllo in un ulteriore pannello che fornisce anche indicazioni riguardanti lo stato di carica delle pile, il volume settato, la porta utilizzata per la connessione (nel caso della presenza contemporanea di più porte parallele) ed un pulsante per il test di funzionamento in riproduzione.

Da questo momento, riavviando Windows ad installazione eseguita, Audio-Man è disponibile per essere vantaggiosamente utilizzato in vari tipi di applicazioni.

## *Uso*

Usare AudioMan è quanto di più sem-

*Il pannello di controllo relativo ad AudioMan richiamabile dopo aver* selezionato «Imposta *dalla scelta dei driver di Windows.*

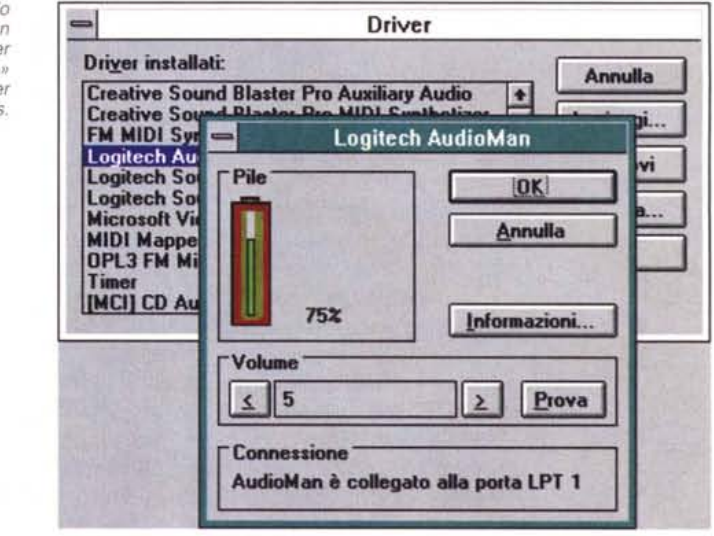

plice sia possibile per una periferica audio operante in ambiente Windows. Non è necessario praticamente alcun tipo di software specifico poiché è sufficiente utilizzare le normali applicazioni di Windows presenti insieme alle estensioni multimediali standard per poter disporre di tutte le «feature» che AudioMan è in grado di assicurare.

Grazie alla conformità rispetto alle API (Application Programming Interface) di Windows, AudioMan è completamente compatibile con le schede di altri produttori operanti in ambiente Windows e grazie al supporto OLE i suoni «memorizzati» con AudioMan possono essere facilmente integrati nelle applicazioni.

Prova ne è il fatto che, come documentato dalla figura pubblicata in questa pagina all'interno di questo stesso documento, redatto con Microsoft Word per Windows, ho inserito, proprio in questo punto, un breve commento sonoro richiamato dal menu

### Inserisci Oggetto...

L'argomento del collegamento di oggetti di diversa natura (suoni, immagini, media clip) in OLE è stato più volte affrontato in maniera specifica negli articoli di Francesco Petroni, ragione per la quale eviterò di affrontarlo in questa sede, mi limiterò solo a dire che dopo aver richiamato dal menu descritto l'oggetto suono, si aprirà automaticamente la finestra relativa al recorder di Windows ed utilizzando AudioMan si registrerà l'annotazione vocale che sarà in tal modo «Iinkata» direttamente all'interno del documento.

Il numero di possibili applicazioni di questo tipo di annotazioni è quanto mai ampio, ma solo per fornire qualche idea di quello che è possibile fare basti pensare alla cella di un foglio di calcolo nel quale sia contenuta una formula particolarmente complessa della quale si voglia spiegare il significato; un'annotazione vocale nelle sue immediate vicinanze spiegherà

come essa agisce sui dati contenuti nel foglio

Una presentazione che faccia uso di slide nelle quali siano illustrate le caratteristiche di un prodotto oppure una strategia aziendale potranno essere arricchite con un commento vocale o addirittura dalla voce dell'amministratore delegato che spiega i punto fondamentali del piano.

Se si limitano le applicazioni di Audio-Man a quelle appena descritte può sembrare quasi che il dispositivo non abbia ragione di essere, ma se si legano le funzionalità a quelle tipiche dell'ambiente di rete il discorso cambia.

#### *Conclusioni*

Se avete delle esigenze riguardanti l'annotazione vocale all'interno dei vostri documenti, se avete esigenze legate all'utilizzazione degli ambienti di rete, se vi capita di lavorare spesso con un portatile, magari dalla camera di un albergo collegandovi con il modem al server del vostro ufficio, AudioMan è il prodotto ideale per voi.

Non si tratta probabilmente di un prodotto rivolto alla maggioranza degli utilizzatori, ma considerando le sue caratteristiche (possibilità di connessioni esterne in input ed output per il collegamento a sorgenti sonore diverse, amplificatori esterni, cuffie, ecc.) il suo uso può essere esteso anche ad ambienti diversi rispetto alla pura e semplice automazione d'ufficio.

L'installazione è facile e non necessita di intervenire all'interno del computer, non rimane che considerare il prezzo: anch'esso non rappresenta una grossa limitazione poiché tutta la configurazione comprendente hardware e driver software costa duecentosettantamila lire IVA esclusa.

rae